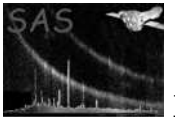

# rgsbkgmodelTest

June 2, 2019

#### Abstract

Check if the RGS background model can be applied to the dataset.

### 1 Instruments/Modes

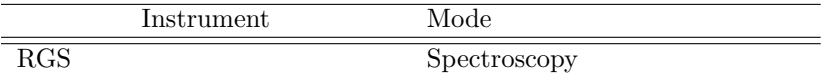

### 2 Use

In the interactive environment.

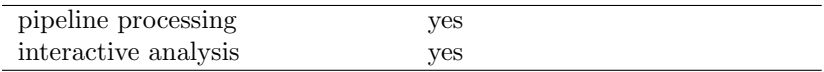

# 3 Description

This is a small tool specially developed for the pipeline. rgsbkgmodelTest checks if rgsbkgmodel can be executed for the current data set.

If the data set do not have data in the CCD 9, or the number of beta channels are not equal to 3400, the program exits with a return code equal to 1. Otherwise, the program exits with 0.

# 4 Parameters

This section documents the parameters recognized by this task (if any).

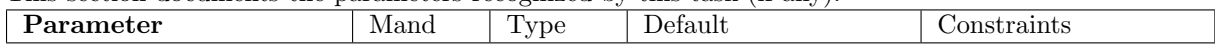

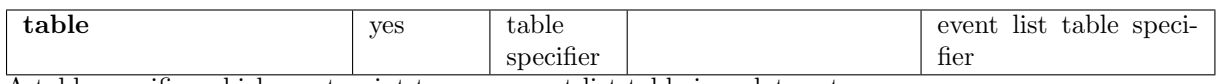

A table specifier which must point to a rgs event list table in a data set.

## 5 Errors

This section documents warnings and errors generated by this task (if any). Note that warnings and errors can also be generated in the SAS infrastructure libraries, in which case they would not be documented here. Refer to the index of all errors and warnings available in the HTML version of the SAS documentation.

#### incompatible event file (error)

The input event file has beta channels value not equal to 3400.

#### No CCD 9 data (error)

The input event file has not got data in the CCD 9. The it is not possible to compute the bkg model template

### 6 Input Files

1. RGS event list file.

### 7 Output Files

### 8 Algorithm

## 9 Comments

•

# References